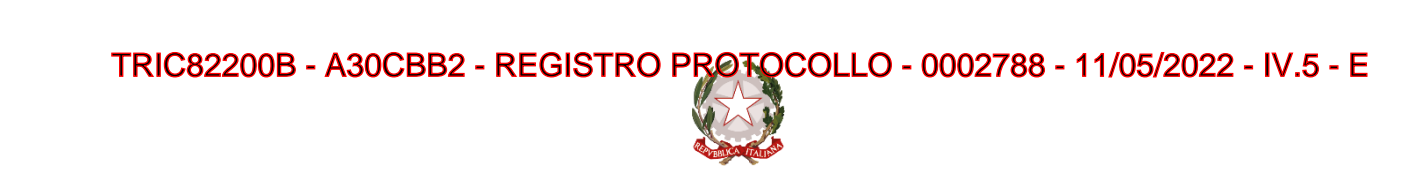

*Ministero dell'Istruzione Dipartimento per le risorse umane, finanziarie e strumentali Direzione Generale per le Risorse Umane e Finanziarie – Ufficio IX*

> Alle istituzioni scolastiche ed educative statali LORO E-MAIL

e p.c. Agli Uffici Scolastici Regionali LORO E-MAIL ISTITUZIONALE

## **Oggetto: Piattaforma di** *crowdfunding* **IDEArium – Messa a disposizione di progetto** *standard* **per gli studenti ucraini esuli**

Facendo seguito alle note prot. n.381 del 4 marzo 2022 e prot. n. 576 del 24 marzo 2022 prot. n. 781 del 14 aprile 2022, con le quali il Ministero dell'Istruzione ha comunicato lo stanziamento di risorse apposite e fornito indicazioni operative per l'accoglienza degli studenti ucraini esuli, si rappresenta quanto segue.

Al fine di supportare le Scuole nella raccolta di fondi da destinare ad iniziative di inclusione degli studenti ucraini esuli, il Ministero dell'Istruzione ha inserito su *IDEArium,* la piattaforma di crowdfunding gratuita messa a disposizione delle Istituzioni scolastiche, un nuovo **progetto** *standard*. Tale **progetto** *standard* può essere personalizzato e pubblicato dalle Scuole interessate ed è trovabile nell'area privata di ciascun utente Scuola tra i progetti "in lavorazione".

La piattaforma permette di raccogliere donazioni da parte di sostenitori privati, aziende e altri enti collettivi, consentendo il finanziamento dei propri progetti innovativi e costituisce, al contempo, volano di processi di condivisione e partecipazione. Le donazioni effettuate da persone fisiche e giuridiche sono detraibili e deducibili, ai sensi della normativa vigente.

È possibile accedere ad IDEArium collegandosi al sito [https://idearium.istruzione.it.](https://idearium.istruzione.it/) L'accesso all'area privata può essere effettuato con le credenziali utilizzate per i sistemi SIDI (Sistema Informativo dell'Istruzione).

Sul sito sono, inoltre, presenti appositi strumenti a supporto delle scuole per massimizzare i vantaggi derivanti dall'utilizzo della piattaforma. Tra questi, la Guida Smart, che illustra le principali attività da svolgere per personalizzare e/o pubblicare i progetti *standard* disponibili sulla piattaforma e che è stata pubblicata anche sull'Help Desk Amministrativo-Contabile all'interno di *Documentazione* → *Applicativi e strumenti* →*Idearium.*

Inoltre, si allega un **poster di ringraziamento** "*Un ponte per l'Ucraina - Lontani ma vicini*", che l'Istituzione scolastica può personalizzare inserendo i nomi dei sostenitori e rendere disponibile nelle modalità più opportune.

Si coglie l'occasione per ricordare alle Istituzioni scolastiche che all'interno della piattaforma è stata attivata una nuova funzionalità, denominata "Proponi il tuo progetto", che permette ai sostenitori di

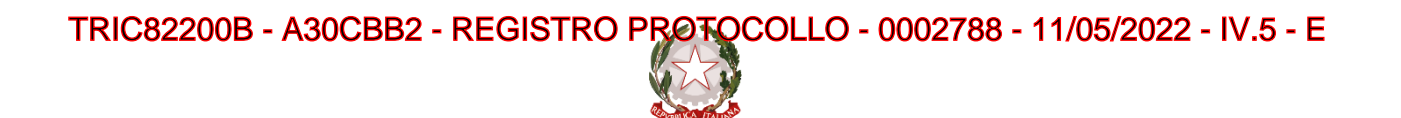

*Ministero dell'Istruzione Dipartimento per le risorse umane, finanziarie e strumentali Direzione Generale per le Risorse Umane e Finanziarie – Ufficio IX*

proporre un'iniziativa progettuale. Tale funzionalità è accessibile all'interno dell'area privata di ciascun utente che accede alla piattaforma in qualità di "sostenitore".

Da ultimo, si rappresenta che il servizio Help Desk Amministrativo Contabile (HDAC) continuerà ad essere regolarmente attivo, al fine di garantire un supporto costante alle scuole su tematiche amministrativo- contabili.

Tramite tale servizio è, inoltre, possibile consultare le FAQ e i documenti messi a disposizione dal Ministero nonché usufruire di appositi oggetti multimediali su diverse tematiche d'interesse.

È possibile accedere al servizio HDAC tramite il seguente percorso: "*SIDI* → *Applicazioni SIDI* → *Gestione Finanziario Contabile* → *Help Desk Amministrativo Contabile*".

L'occasione è gradita per porgere cordiali saluti.

IL DIRIGENTE (art. 4, co.1. d.l. n. 1/2020) Francesca Busceti (*Documento firmato digitalmente*)